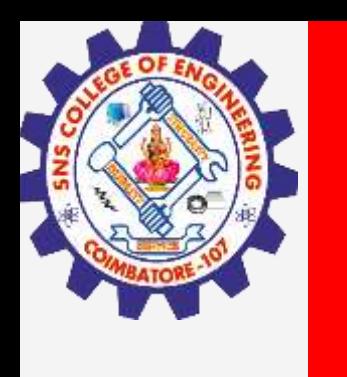

# **SNS COLLEGE OF ENGINEERING**

**Kurumbapalayam(Po), Coimbatore – 641 107 Accredited by NAAC-UGC with 'A' Grade Approved by AICTE, Recognized by UGC & Affiliated to Anna University, Chennai**

### **Department of Information Technology**

**Course Name – COMPUTER GRAPHICS**

**III Year / V Semester**

**Unit 1 – INTRODUCTION TO COMPUTER GRAPHICS**

**Topic :Graphics Input Primitives and Devices**

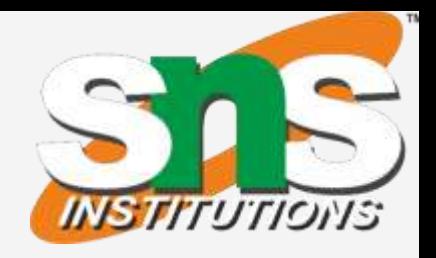

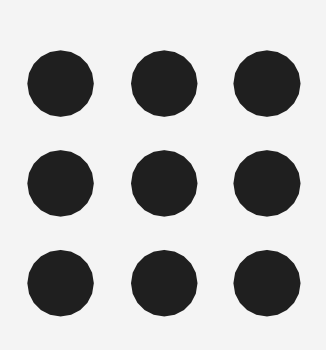

**21/09/2022 2/13**

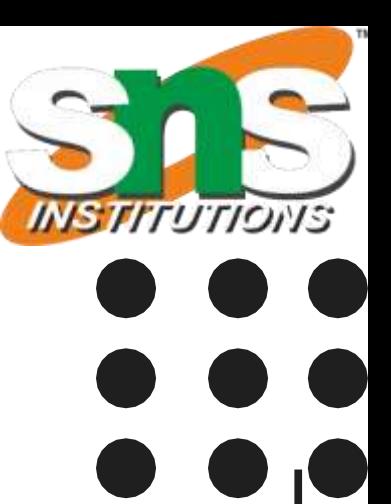

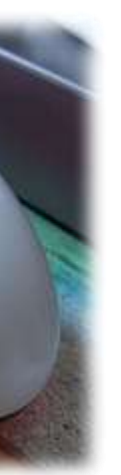

**Graphics Display Devices-Computer Graphics/Nandakumar/IT/SNSCE**

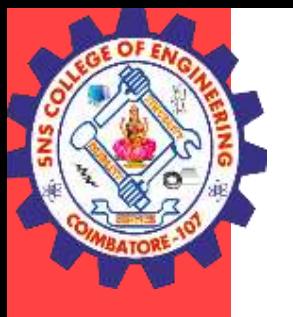

### DISPLAY DEVICES

 An **input device** is any peripheral used to provide data and control signals to an information processing system**.**

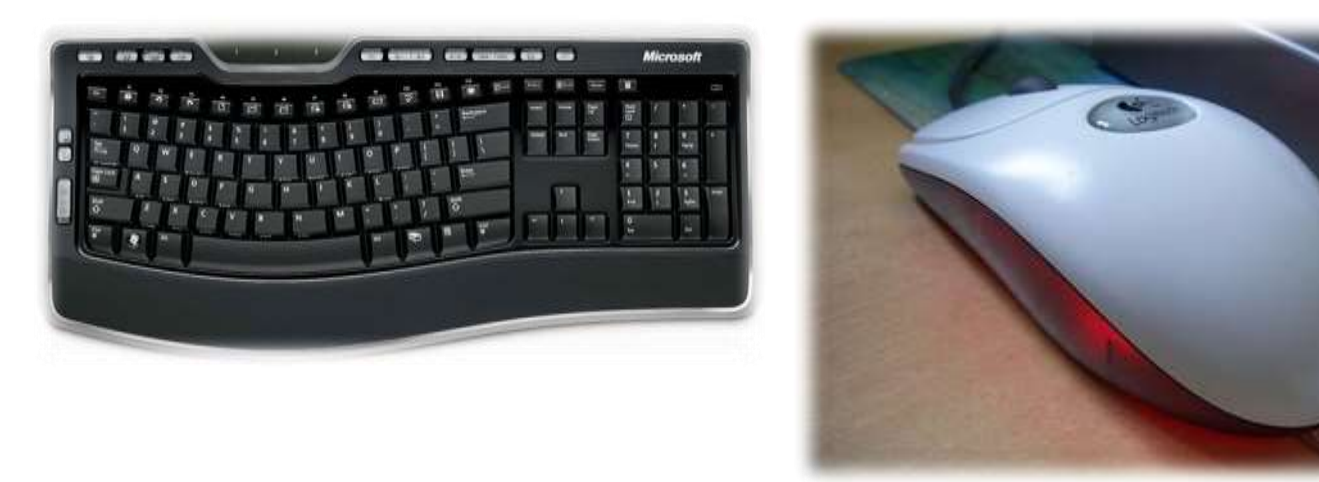

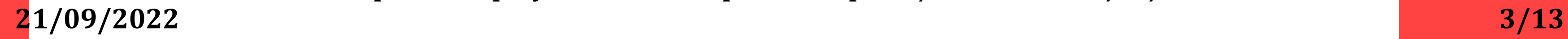

- **Mouse**
- **EXEYBOArd**
- **Trackball**
- **Space ball**
- **Joystick**
- **Digitizer Dials**
- **▶ Button boxes**

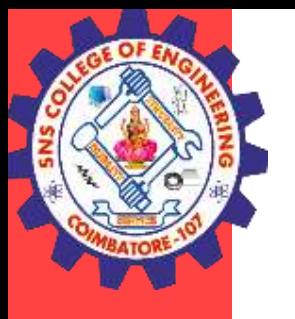

## INPUT DEVICES

**IT is a device primarily used to enter TEXT STRINGS.**

### **APLLICATIONS:**

- **Used to enter Text Strings**
- **Short cuts to many Functions In Graphics:**
- **Used to provide screen coordinates**
- **Menu selection**
- **Gaming controls**
- **And FOR entering many graphics function**

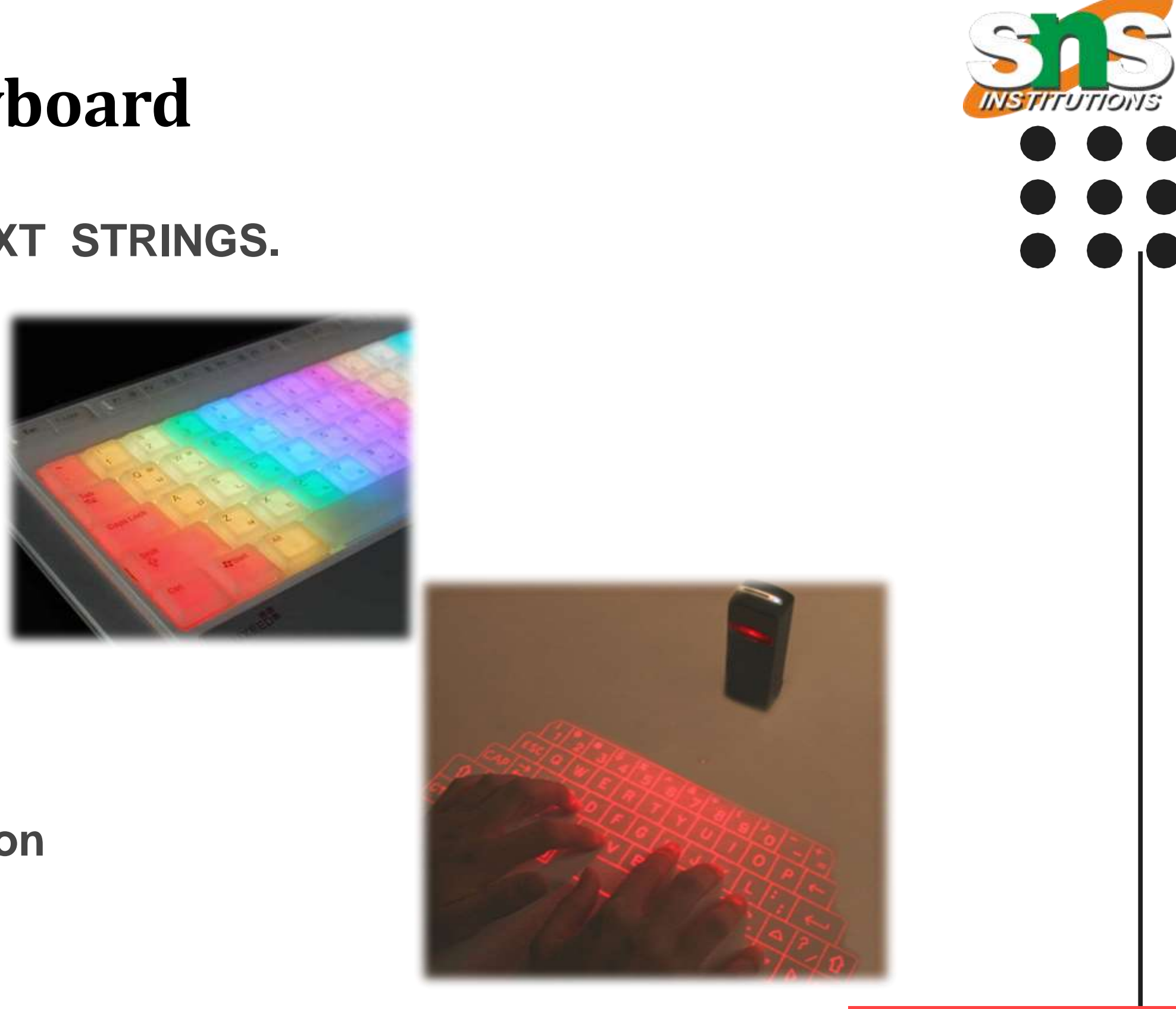

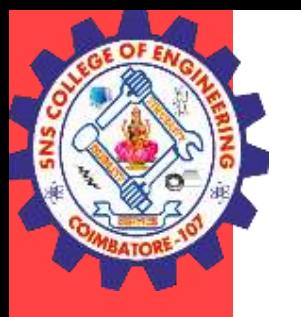

## **Keyboard**

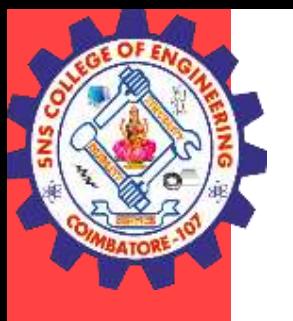

## MOUSE

- **Handheld BOX used to position the screen cursor**
- **Wheels or Rollers(nowadays Laser lights) on the bottom are used to record the position of the screen**
- **► Generally there are two or three buttons, used for operations like recording of the cursor positions or invoking of a function**

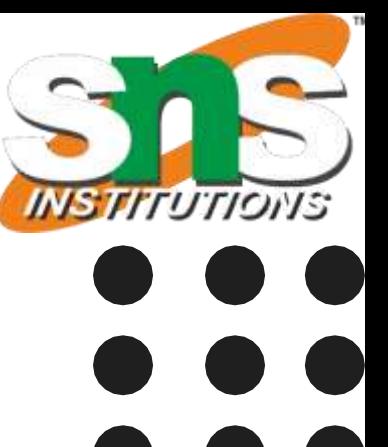

**21/09/2022 6/13 Graphics Display Devices-Computer Graphics/Nandakumar/IT/SNSCE**

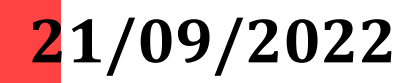

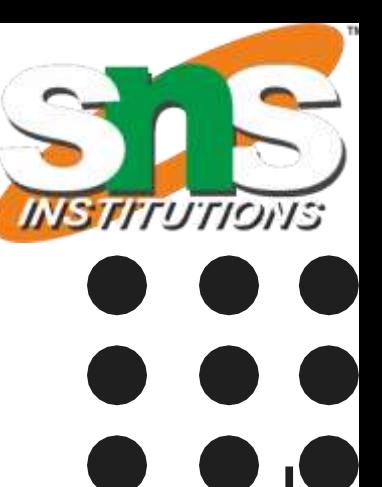

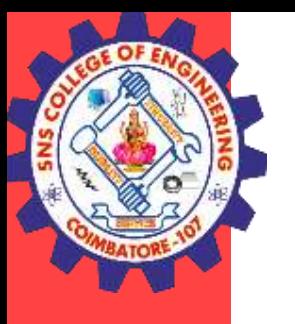

### TRACKBALL

- **It is a 2D positioning device.**
- **It consists a ball held by a socket containing sensors to detect the rotation of ball about TWO axis**
- **User rolls the ball to move the cursor**
- **They are often mounted on devices such as keyboards, Zmouse**

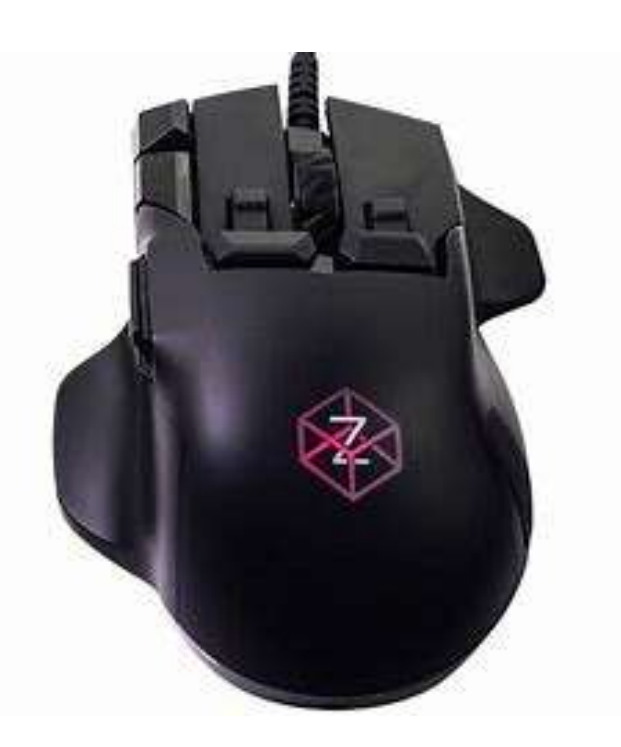

**21/09/2022 Graphics Display Devices-Computer Graphics/Nandakumar/IT/SNSCE 7/13**

- A **graphical input device that is based on a fixed spherical ball**.
- $\triangleright$  It inputs six different values defined by the orientation of the ball and the pressure together with the direction that is applied to it.
- $\triangleright$  It allows complex objects to be positioned and rotated in three-dimensional space using the single input device.

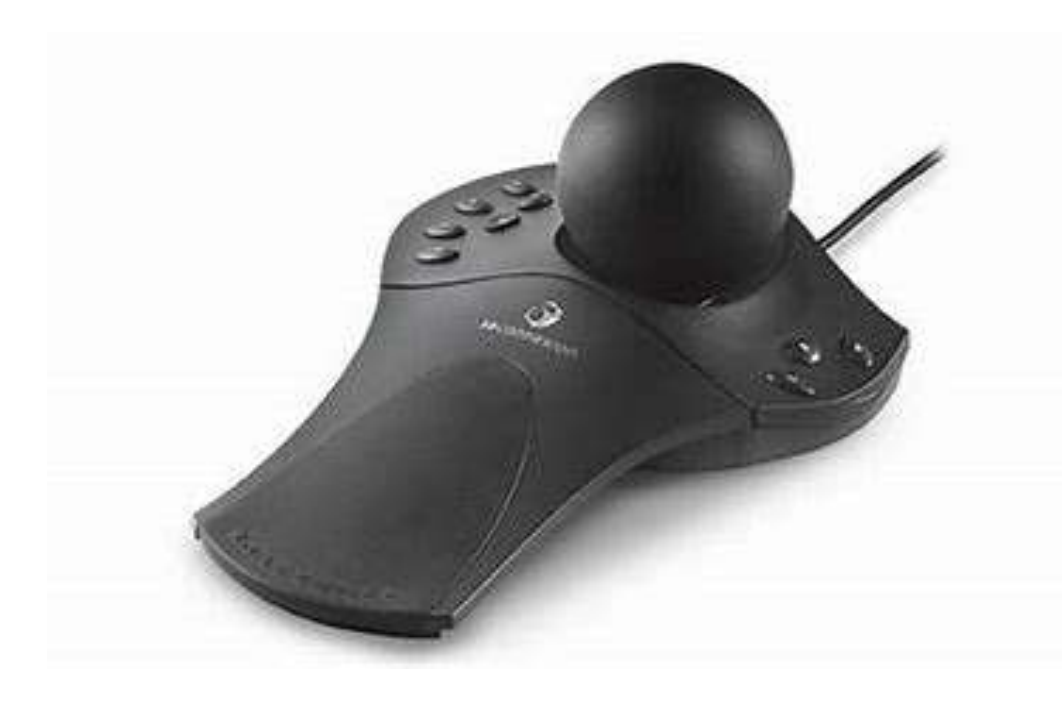

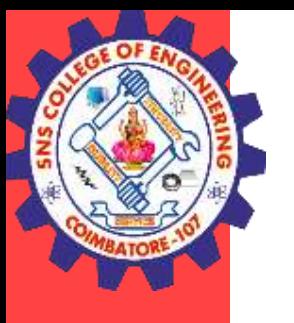

### SPACEBALLS

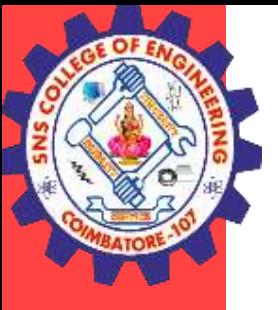

### **JOYSTICK**

**21/09/2022 8/13**

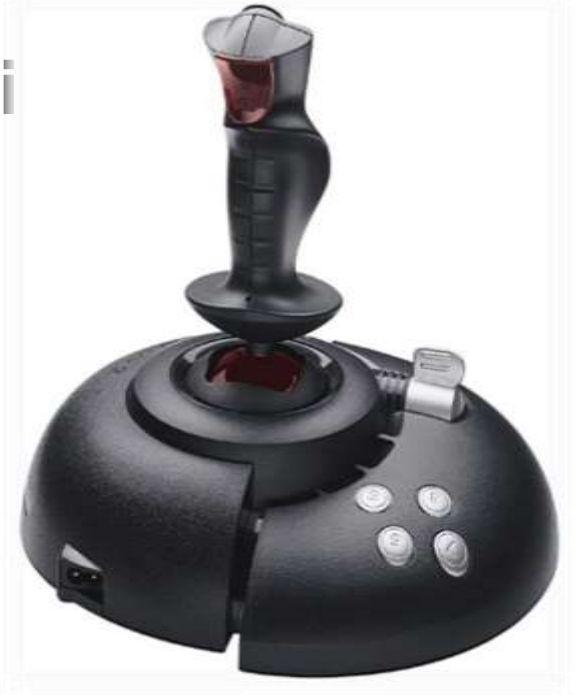

**Graphics Display Devices-Computer Graphics/Nandakumar/IT/SNSCE**

- **Consists of a stick pivoted on a base**
- **Used to steer the screen cursor**
- **It also has one or two PUSH buttons as input switches to perform certainally**
- **Applications:** 
	- **In Gaming consoles**
	- **3D animation**
	- **Used to drive machines like cranes, mining trucks, hydraulics etc.**
	- **Used as assistive technology pointing device such as in Electronic wheelchairs**

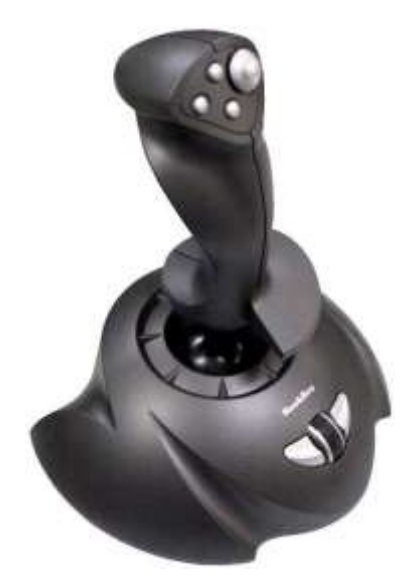

**21/09/2022 9/13 Graphics Display Devices-Computer Graphics/Nandakumar/IT/SNSCE**

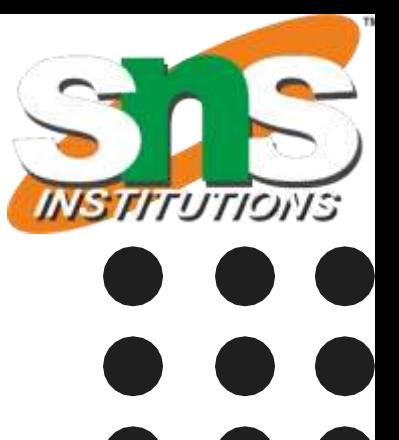

### DATA Glove

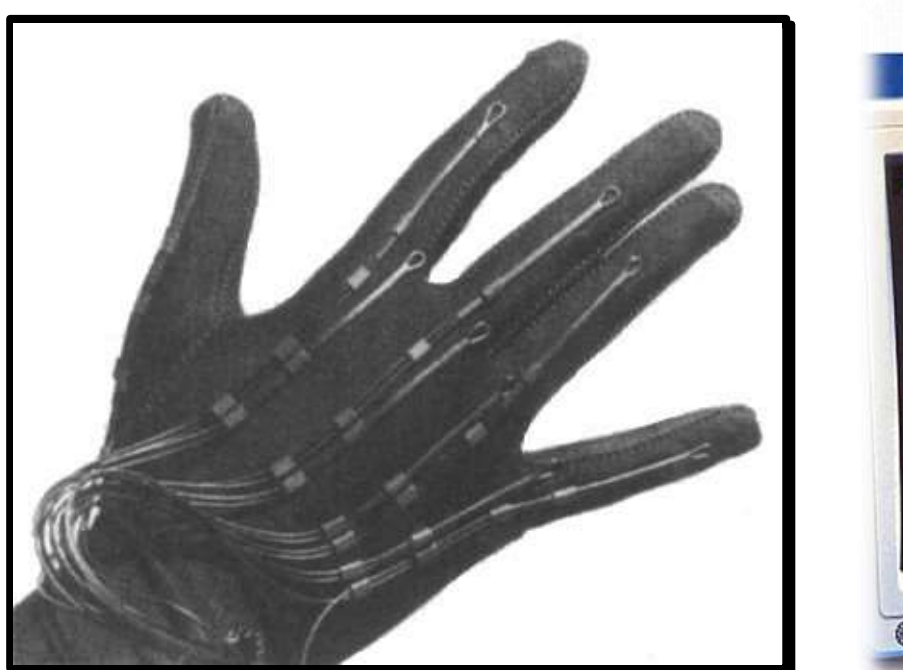

leproduced with permissi @ 1996 Mrtual Technologies,

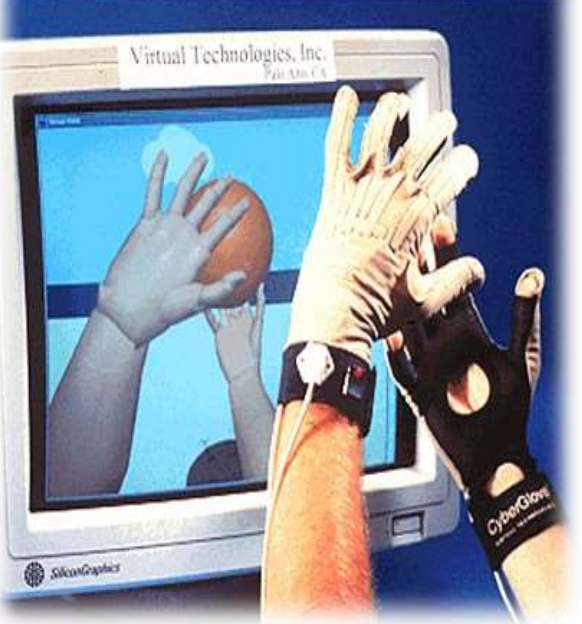

 **Used to grasp a "virtual" object Uses sensors to detect the Hand and finger motion Applications: 3D animation movies**

- -
- -
	-

**Visual effects**

**21/09/2022 10/13 Graphics Display Devices-Computer Graphics/Nandakumar/IT/SNSCE**

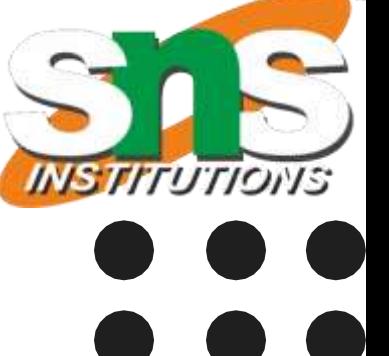

## **DIGITIZERS**

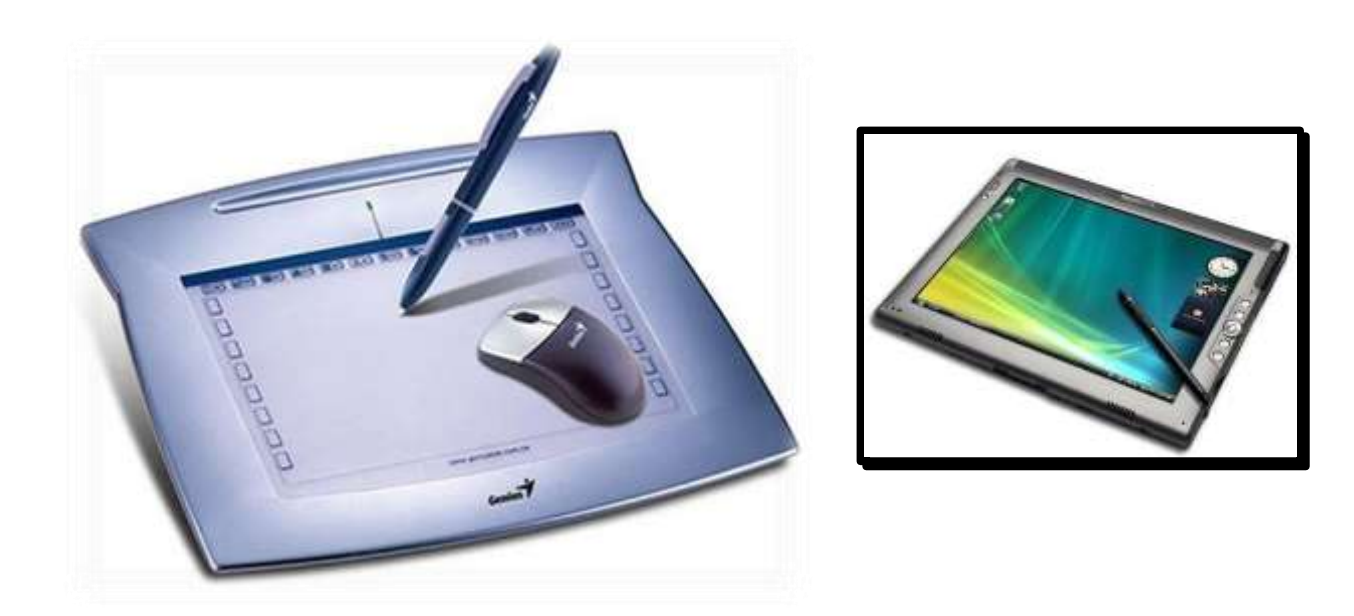

- **Common device for drawing, painting, or interactively selecting coordinate positions on an object.**
- **Typically, it is used to scan an Object and to input discrete coordinate positions.**
- A **graphics tablet** is a computer input device that allows one to handdraw images and graphics, similar to the way one draws images with a pencil and paper. These tablets may also be used to capture data or handwritten signatures

**21/09/2022 11/13 Graphics Display Devices-Computer Graphics/Nandakumar/IT/SNSCE**

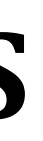

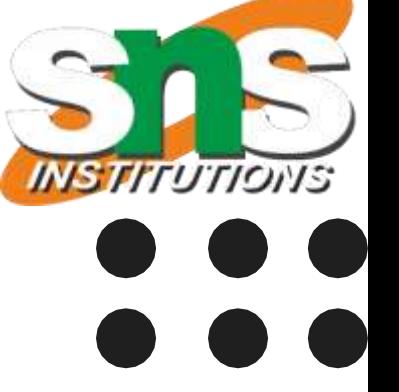

- In computing, a **scanner** is a device that optically scans images, printed text, handwriting, or an object, and converts it to a digital image.
- When the scanning is performed, the gradation of gray scale or colors are recorded and stored in an array
- $\triangleright$  Once scanned, any kind of transformations can be applied to the object image

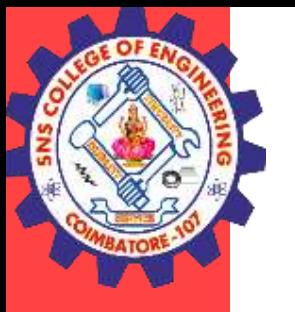

## **IMAGE SCANNERS**

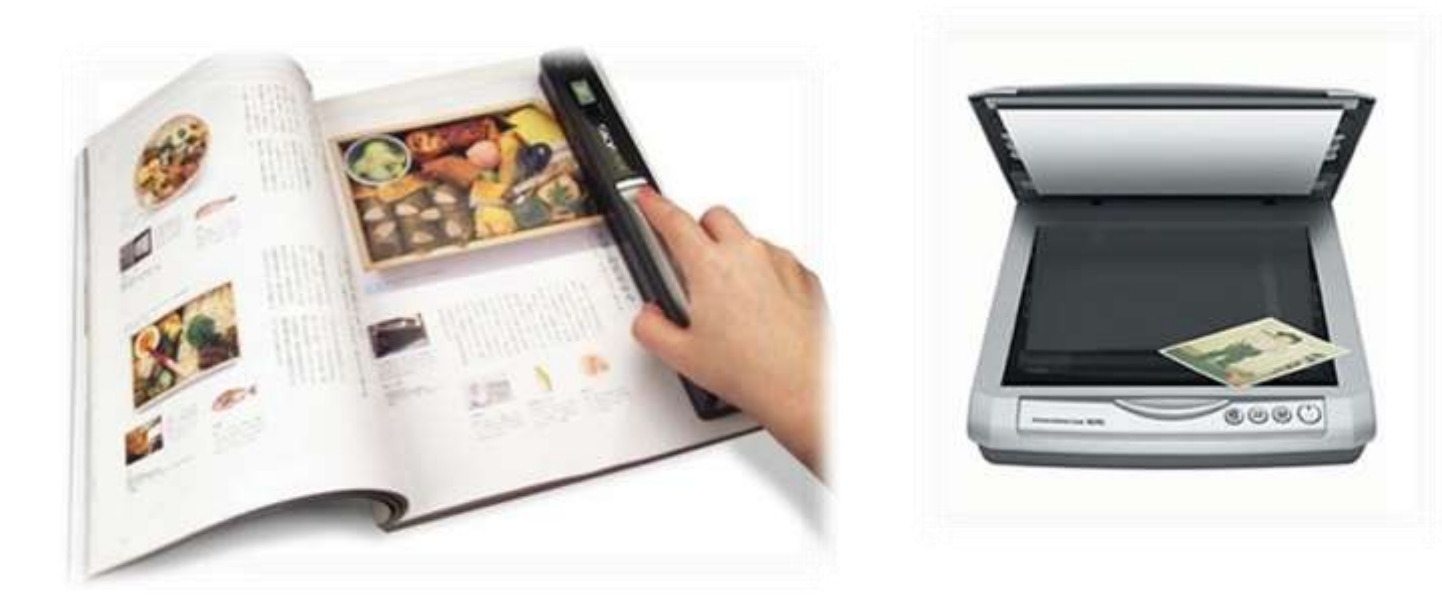

**21/09/2022 12/13 Graphics Display Devices-Computer Graphics/Nandakumar/IT/SNSCE**

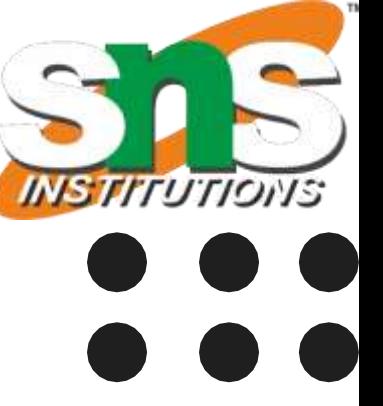

- A **light pen** is a computer input device in the form of a lightsensitive wand used in conjunction with a computer's CRT TV set or monitor
- $\triangleright$  Allows the users to point to displayed objects and to draw objects on screen
- $\triangleright$  The position points are highly accurate and sensitive
- $\triangleright$  It generates electrical pulse which records the position of the electron beam

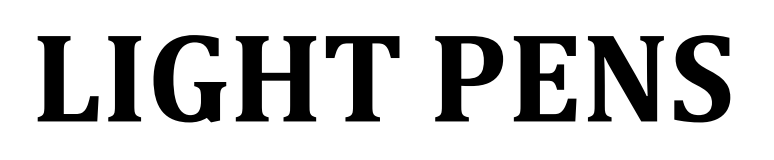

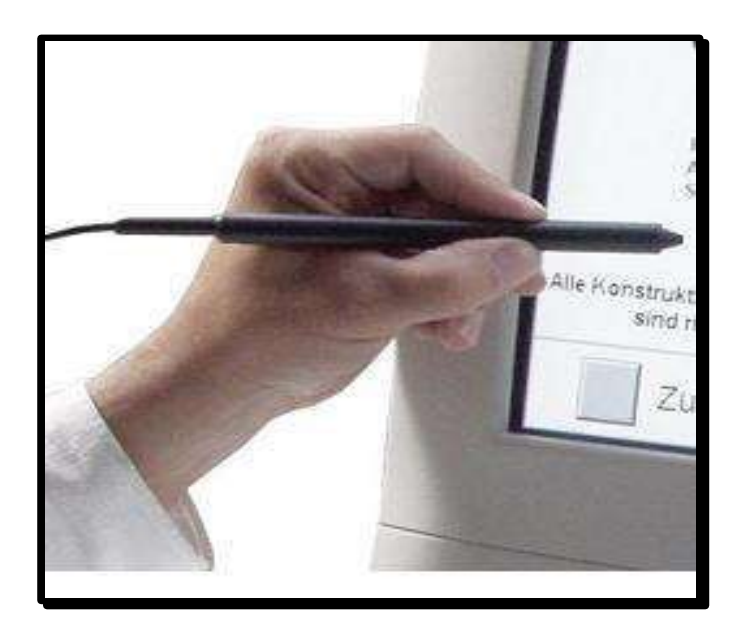

**21/09/2022 13/13 Graphics Display Devices-Computer Graphics/Nandakumar/IT/SNSCE**

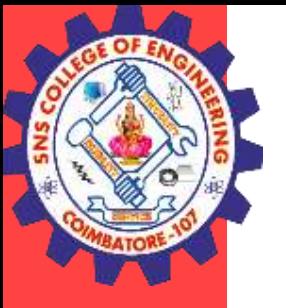

### **THANK YOU**